# PROFESSIONAL INSTITUTE OF MARKETING & STRATEGY

# INTERNET MARKETING

# Join the internet revolution as a leader and not as a follower

# THE INTERNET HAS ARRIVED... HAVE YOU?

The Internet needs no introduction today. Its power and potential is recognized by one and all. The Diploma in Internet Marketing from the Professional Institute of Marketing & Strategy is designed to provide you with the necessary education, training and mentoring to help you join the Internet revolution not only as a user but also as a career-oriented decision-maker. Take the PIMS Diploma in Internet Marketing and join an MNC, a public limited company, the government, or a SME as an Internet Marketing

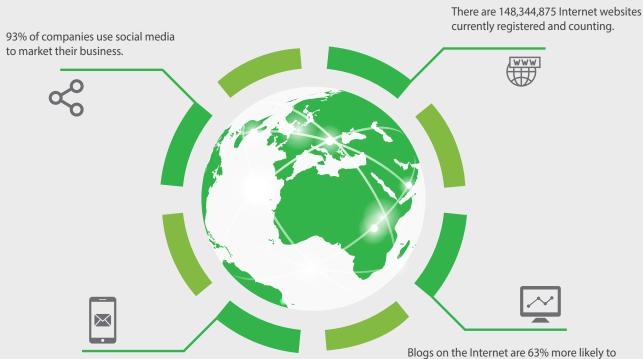

The number of email messages opened on smartphones and tablet PCs has gone up 80% in the past six months.

Blogs on the Internet are 63% more likely to influence purchase decisions than print magazines.

# COURSE OVERVIEW AND INSIGHTS

The Diploma in Internet Marketing from PIMS is a comprehensive 70-90 hour course which covers all aspects of Internet and digital marketing. No prior background in marketing, engineering, science or mathematics is required to become an Internet marketing professional. You can become an Internet marketing expert even if you are a commerce or humanities student. What is required is good knowledge of the Internet landscape, willingness to work hard and learn, an a serious commitment to your career. PIMS will help you achieve these objectives through this course.

# WHY CHOOSE US?

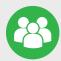

#### **Small Size Batch**

PIMS ensure Personal Attention to each Student, So we have kept our Batch Size Very Limited

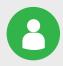

#### **Google Certified Trainer**

PIMS faculty members are highly qualified and experienced Internet marketing professionals with Google Certification.

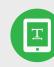

#### **Trusted Certification**

PIMS qualifies you for a full-time position in Digital marketing the day you complete the course and the project.

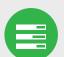

#### **100% Placement Assistance**

After Completion of course PIMS will provide 100% job placement assistance and career guidance.

# THE STRATEGIC ADVANTAGE

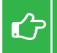

Once you complete the Diploma in Internet Marketing course, you will be able to:

Gain 360 degree knowledge of Internet marketing from a career point of view

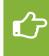

Earn extra income by doing project-based assignments as a freelancer

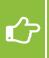

Take your career to the next level by combining the Diploma with your present college degree

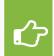

Begin working full-time, part-time or on weekends as an Internet marketing professional for a company

# JOB PLACEMENT ASSISTANCE AND CAREERS

Did you know that there are more than 10,000 Internet marketing jobs currently lying vacant in India? To check this out, we encourage you to search on the major job portals such as www.naukri.com, www.monster.com, www.timesjobs.com and www.careerbuilder.co.in with keywords such as "Internet marketing" "Search engine optimization" "Digital marketing" and "Ad words". A Diploma from PIMS qualifies you for a full-time position in Internet marketing the day you complete the course and the project. The Diploma Certificate is also valid for points toward Canada, Australia and New Zealand immigration. Once you complete your Diploma, PIMS will provide job placement assistance and career guidance. The Diploma will also serve as an added qualification when combined with your degree since the Internet plays a role in all fields

### "JOIN THE INTERNET REVOLUTION AS A LEADER AND NOT AS A FOLLOWER"

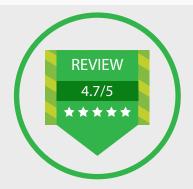

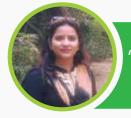

"Trainers and their way of teaching was the strongest part of training" – Zeba Quadri, (Ex-Traniee)

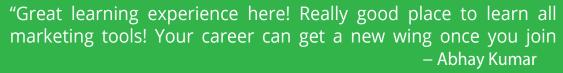

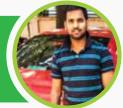

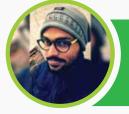

"Interactive classes by experienced faculty to keep everything interesting. Great Internet marketing institute for beginners" – Paritosh Mishra

"Great insight into the digital marketing domain by experienced trainers and excellent content." – Anjna Singh

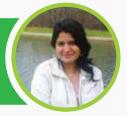

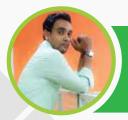

"Thanks to PIMS Placement Team. I got placed in leading Limited Company as a Digital Marketing Manager" – Divyanshu Kaushik

# GOOGLE CERTIFIED PROFESSIONAL

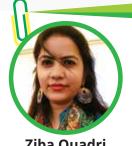

Ziba Quadri Ex-Trainee, PIMS

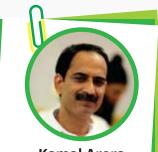

Kamal Arora Ex-Trainee, PIMS

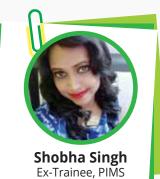

Sanjeev Upadhyay

Ex-Trainee, PIMS

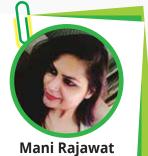

Ex-Trainee, PIMS

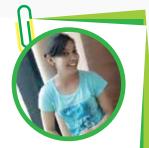

Priyanka Sharma Ex-Trainee, PIMS

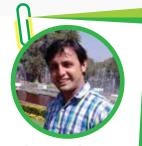

Puneet Rana Ex-Trainee, PIMS

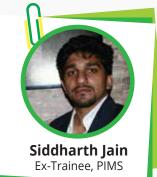

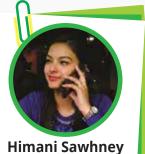

Ex-Trainee, PIMS

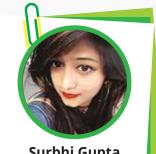

Surbhi Gupta Ex-Trainee, PIMS

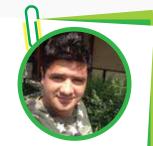

Ravi Bahukhandi Ex-Trainee, PIMS

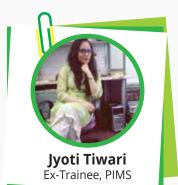

**For You** You can also be one

# OUR FACULTY

PIMS faculty members are highly qualified and experienced Internet marketing professionals with extensive industry experience. Many of them currently works full-time as Internet marketing managers and consultants. You will not only benefit greatly from their experience and insider knowledge about the Internet industry but will also receive help from them to find suitable jobs in the industry either full-time or part-time.

# **BECOME DIGITAL MARKETING PROFESSIONAL BY INDUSTRY RECOGNIZED CERTIFICATES**

| AdWords Certification                                                                                                    | Analytics Certification                                                                                                    | INBOUND CERTIFIED                                                                                                    |
|----------------------------------------------------------------------------------------------------|----------------------------------------------------------------------------------------------------|----------------------------------------------------------------------------------------------------|
| Your Name In the second second | Your Name<br>is terms and the control of a descent for the superchar-<br>completion of the Google addptice contributions scale.                                                                                                    | Your Name<br>The Search of this scotting in Average descent hits results and stated in<br>interact the product scotting in the first scotting in the product in the product is the scotting<br>scotting of the first scotting in the scotting in the scotting in the scotting is the<br>scotting of the scotting in the scotting is the scotting in the scotting is the<br>scotting of the scotting is the scotting is the scotting is the scotting is the<br>scotting is the scotting is the scotting is the scotting is the scotting is the<br>scotting is the scotting is the scotting is the scotting is the scotting is the<br>scotting is the scotting is the scotting is the scotting is the scotting is the<br>scotting is the scotting is the scotting is the scotting is the scotting is the<br>scotting is the scotting is the scotting is the scotting is the scotting is the<br>scotting is the scotting is the scotting is the scotting is the scotting is the<br>scotting is the scotting is the scotting is the scotting is the scotting is the scotting is the<br>scotting is the scotting is the sc |
| Valid Through<br>DD/MM/YYYY                                                                                                    | Gongle                                                                                                    | Acodemy & B-FH3-                                                                                                    |
| Coogle<br>Mobile Advertising Certification                                                                                                    | Coogle Advirds  AdWords Display Certification  YOUR NAME  Assessed the Advirtual for Advirtual for Advirtual and  Degree Advirtual for Advirtual for Advirt | facebook blueprint<br>CERTIFICATION                                                                                                    |
| Di DOMANYY dang mun                                                                                                    | LUMMUTTI                                                                                                    | and the second second sec                                                                                                    |
|                                                                                                    |                                                                                                    |                                                                                                    |

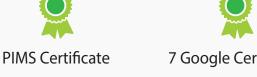

7 Google Certificate

Hubspot Inbound Certification

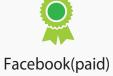

# **COURSE SYLLABUS**

We have provided a module-based introduction of the course curriculum and syllabus to help you gain abroad understanding of the Diploma in Internet Marketing from PIMS.

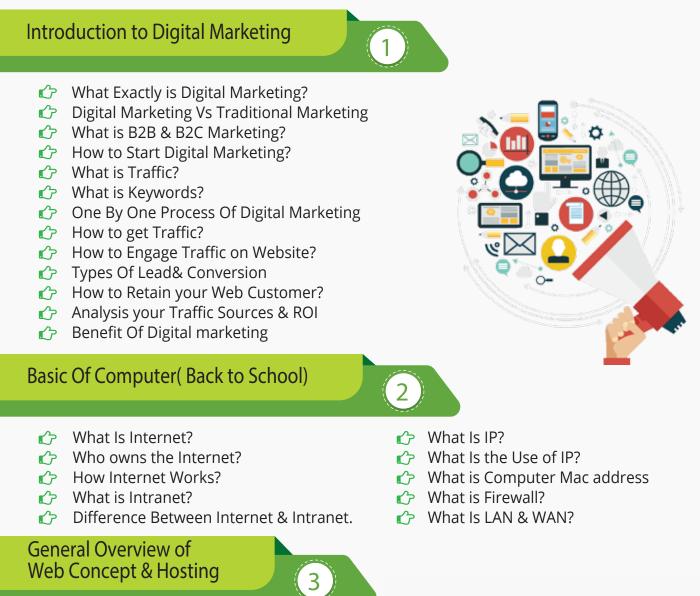

- If What is Domain?
- 🖒 Difference Between HTTP & HTTPS
- 🖒 What Is Domain Name?
- 🖒 What is Domain Extension?
- 🖒 Different Types of Hosting
- Types of server

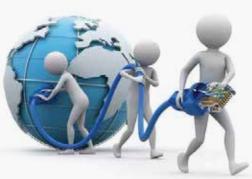

- Introducing Cloud & CDN Concept
- 🖒 Difference Between Shared, VPS& Dedicated Server
- 🖒 Different Types of Website
  - > Based On Purpose
  - Based On Functionality
- 🖒 Different types of programming Languages

#### Website Planning & Creation

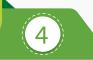

- How to Create Blueprint of Website?
- 🖒 Objective of Website
- 🖒 Deciding Position of Images & Content
- It who to make your website faster than Others?
- How to Create a website in Wordpress?
  - > Choosing the right domain name for your website
  - > Choosing a hosting platform
  - Installing WordPress within 5 minutes
  - > Choosing the right free/paid wordpress theme for your blog
  - > How to setup Google Webmaster tools and Google analytics for your blog?
  - > Plugins you need for your WordPress blog/Website

#### Search Engine Optimization(on Page SEO)

- It What is SEO?
- What is one Page seo?
  - > How to Select a Domain Name?
  - > Page Naming (URL Structuring)
  - > Image Naming, Image Title and ALT Tags Creation
  - > What are Meta Tittle
  - > What Is Meta Description
  - > Headings Tags {H1 to H6}
  - > What is Content Writing?
  - > SEO Friendly Content Writing {Insert keywords in content}
  - > Anchor Text, Link Title
  - > Robots.text file use and creation
  - > HTML Sitemap creation
  - > XML Site Map Creation
  - > Tools for seo
  - > Site Tracking Tools (Google Webmaster Tool, Google Analytics Tool

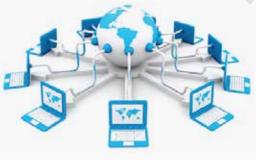

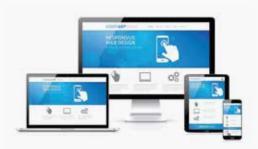

🔊 📶 i 🐾 🚄

SEC

1111

#### **Off Page SEO**

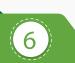

- What are Backlinks?
- Why Backlinks are Important?
- How to Get Backlinks?
- Difference Between Do-Follow and
- No-Follow Backlinks
- How to Increase Page Rank?
- 🖒 Directory Submissions
- Advance SEO Knowledge

🗘 Press Release writing and submissions

facebook Aris

- 🖒 Blog Posting and comment writing
- Classifieds posting
- 🖒 Forum Posting
- 🖒 Business Listing
- 🖒 Social Bookmarking
- 🖒 Social Networking
- 🖒 What is PA & DA?
- C How to optimize your site for Google Hummingbird Algorithm?

- How to save your site from Google Panda, Penguin and EMD Update?
- How to recover your site from Panda, Penguin and EMD?
- Black Hat SEO( Use at your Own Risk)

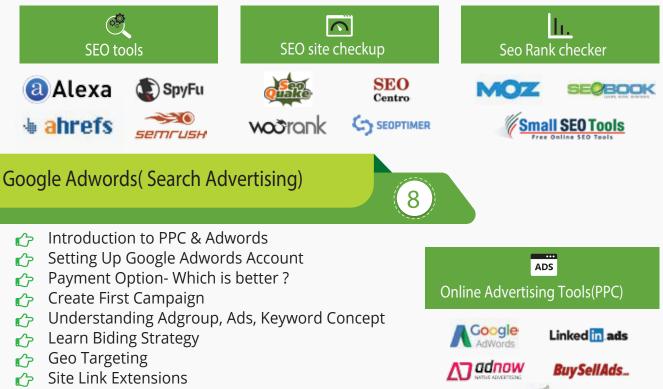

🖒 Phone Extensions

- Local Extension
- Review Extension
- $\checkmark$  What is CTR?

#### **Re-marketing**

- How to use Shared Library?
- What is Audience?

**Display Advertising** 

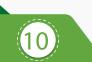

9

- 🖒 Understanding Display Setting Concept
- Frequency Capping
- Type Of Display Network
- 🖒 Understanding Display Planner Tools 🖒 Understanding Conservative Targeting
- Display Targeting Optimization
- C Display Keywords Targeting

#### **Shopping Ads**

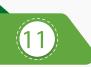

- Creating & Verify Google Merchant Center Account
- Add Product in your MCA
- C Understanding all required Fields for Product Listing.
- Automatic Item Updates
- Linking MCA to Adwords Account

#### Video Ads

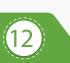

- What Is Video Ads?
- Video Ads Format
- In-stream or video discovery ads
- Bumper ads: 6-second video ads
- Different Bidding Method
- Linking your YouTube accounts to Adwords
- C Types of Video Targeting Method
- Selecting Best Targeting Method for your ads
- Tips for Creating Video Ads

- Conversion Tracking
- CPC/CPM
- How to Optimize your coast?
- How to Maintain QS & High CTR?
- How to Create Remarketing List?
- C Setting Up your First Remarketing Campaign

- Placement Targeting
- C Topics & Demographics Targeting
- Aggressive Targeting(Display Campaign Optimizer)
- Tips & Tricks

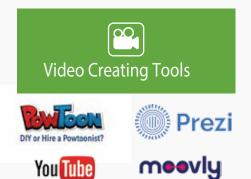

#### **Universal App Ads**

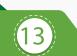

- 🖒 Understanding Universal App Ads
- 🖒 Upload your First app to PlayStore/IOS
- 🖒 Creating your First Mobile App Ad
- 🖒 Campaign Optimization
- Bid Strategy( Cost per Install)
- 🖒 Find Best Placement for ads
- 🖒 Tips & tricks for More Installation.

#### **Google Adwords Alternatives**

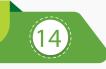

- 🖒 Overview of Bing & Yahoo PPC
- 🖒 Transfer Google Adwords Campaign to Bing
- Compare Adword & Bing PPC
- 🖒 Understanding Google Alternative
- 🖒 Explore Bidvertiser, Info links, BuySellAds & More
- C Get your Adwords Certificate Now( Best of Luck)

#### Tracking Performance and Measurement with Google Analytics

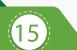

- What is Google Analytics?
- How Google Analytics works?
- 🖒 Accounts, profiles and users navigation
- C Google Analytics
- 🖒 Basic metrics
- The main sections of Google Analytics reports
- 🖒 Traffic Sources
- 🖒 Direct, referring, and search traffic
- 🖒 Campaigns
- C Visitors Analysis
- 🖒 Unique visitors
- 🖒 Geographic and language information

#### Social Media Marketing

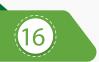

- 🖒 What is Social media Marketing
- 🖒 How to market Company's Product On Social Media
- Why Social Media is Important?
- 7 Wonders of Social Media
- 🖒 Create your Profile One by one

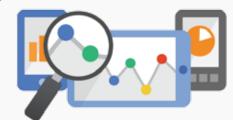

YAHOO! | DI∩G

NETWORK

- Recap of Google Analytics reports and tools
- 🖒 Common mistakes analysts make
- Additional Web analytics tools

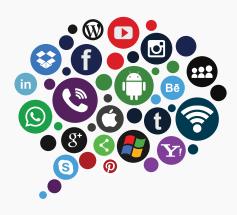

#### Facebook Marketing

- > History of Facebook
- > How to market on Facebook
- Create your Company Page, Group
- > How to manage your One week Post in Advance
- > How to increase your Facebook Likes( White hat)
- > How to get likes in bulk( Do it at your Own Risk)
- > How to Engage your Fan on Page
- > Make your Post Viral
- > Do some extra activity( Updated part)
- > Facebook PPC( Advertisement)
- > Example of some Successful Facebook Page
- 🖒 LinkedIn Marketing
  - > Introduction about LinkedIn
  - > Create your Personal & Company Profile
  - Understanding B2B and B2C Concept
  - > How to use Linked Group for Marketing
  - > How to Increase your Connection
- 🖒 Twitter Marketing
  - > Introduction to Twitter
  - > Create your Proflie
  - > Why is it Microbloging?
  - > How to increase Followers (White & Black hat)
  - > How to Market your Product
  - > Understanding # (Hastag) concept
  - > Advertising on Twitter
  - > Tools for Twitter Marketing
  - > Example of Successful Twitter
  - Company Page
- - > What exactly is Pinterest?
  - > How it's different from other Social Media?
  - > How to promote Business on Pinterest?
  - > How to increase followers on Pinterest?
  - > How it can help you to Promote your content?
  - > Pinterest Analytics
- 🖒 Quora Marketing
  - > Introduction to Quora
  - > How Quora helps in Content marketing?
  - > How to reply on Quora Question?
  - Create Quora Ad

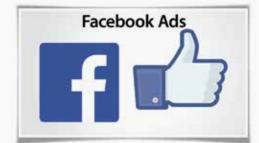

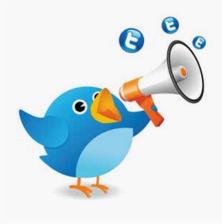

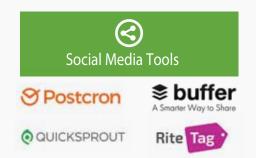

#### **Email Marketing**

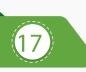

- What is Opt-in & double opt-in database?
- 🖒 What is Subscriber database?
- C Email Marketing Software
- 🖒 Email Marketing Online Tools
- C Bulk email service provider
- What is SMTP Server?
- C Rules of sending Bulk mail

#### Youtube Marketing

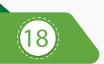

- 🖒 Introduction to youtube
- 🖒 Creating Multiple Chanel in Single Account
- 🕝 Tools to create Videos
- ho How to add Annotation, subtitles & cards
- 🖒 Search optimization of videos
- 🖒 Tools to optimize Videos

#### Lead Generation

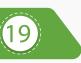

- 🖒 Definition of an online sales Lead
- 🖒 Cold, Warm and Hot leads
- 🖒 Difference Between Landing page & Website
- How to create landing page?
- 🖒 How to use Thank you page?
- 🖒 Tools to create landing page
- What is A/B testing?
- 🖒 Lead Funnel
- Converting Leads into sales through internet Marketing
  - Email marketing tools Lead Capture tools DIGITAL Constant Contact Contact

- 🖒 Setting auto responder email
- Best practice to send bulk mail
- Pew tricks to send mail in inbox directly
- 🖒 What is CAN-SPAM Act?
- 🖒 Create your First email Campaign
- How to track Open/bounce/ unsubscribed Email?
  - 🖒 Instream & bumper ad in youtube
  - 🖒 Video Monetization
  - 🖒 Tricks to make Money from youtube
  - Distribution of Videos for ranking
  - 🖒 Youtube Analytics

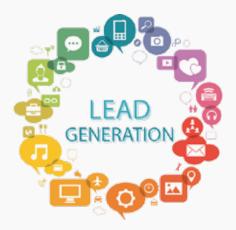

#### **Online Advertising**

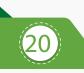

- Introduction to banners, Contextual ads & rich Media
- C Tools to manage pop up advertising
- Pop under advertising
- 🖒 Contextual advertising using images & video
- C Online Advertising company
- Creating Banner Ads using tools
- C Tracking & Measuring ROI of online advertising

#### **Ecommerce Marketing**

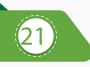

- 🖒 Current ecommerce scenario in India
- Driving traffic to ecommerce portal & portal
- How to perform SEO for ecommerce website?
- Create advance strategy for Ecommerce Portal

#### **Mobile Marketing**

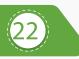

- ↔ Why is it important in current Scenario? ↔ How to do seo for mobile app search?
- Tools to create Mobile app
- 🖒 Ads on Mobile app

#### **Content Marketing**

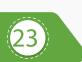

- Objective of content Marketing
- How to write SEO friendly Content?

- C Tools to create Mobile Website
- SMS marketing
- C TRAI rules & Regulations for Mobile Marketing
  - How to become content writer?
  - Tools for content writing

  - How to promote your content online?

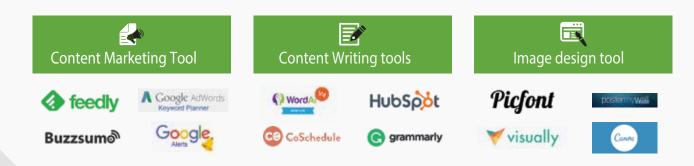

#### **Growth Hacking**

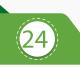

- C What is Growth Hacking?
- Calculate per-user LTV
- 🖒 Design Growth Funnel
- Analysis of Growth using analytics tools

#### **Influence Marketing**

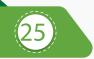

- 🖒 Introducing influence Marketing
- what is brand influencers?
- What are Digital influencers?
- What is Social media influencer marketing?
- How do influencers change Customer mindset?
- 🖒 Case Studies of influence marketing

#### **Online Reputation Management**

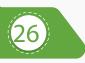

- If What is online Reputation?
- 🖒 Why online Reputation is Important?
- C How to manage your online reputation?
- How to respond to first page Negative Review?
- How to take control on your online reputation?

#### Affiliate Marketing

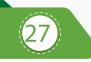

- What is affiliate Marketing?
- Adving Money from affiliate marketing revolution
- C Overview of affiliate Marketing networks
- 🖒 Indian websites with best affiliate Programs
- 🖒 Secrets of Affiliates marketing
- 🖒 Live Examples of Affiliates Marketing
- What is www.cj.com?
- C How to approve for world largest Affiliates Websites cj.com?

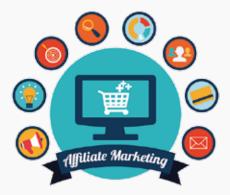

#### **Become online Seller**

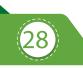

- How to Select Best Product?
- How to Decide Pricing?
- 🖒 Select Best Marketplace for your Product

#### Internet Entrepreneurship with Google Adsense(Blogging)

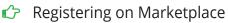

- 🖒 List your Product
- 🖒 Choose Best Logistic option

- 🖒 Adsense Program overview & Features
- C Few tricks to get approval by Google
- How to put ads on your blog?
- How to receive a check from Google each month through Google adsense?
- Building an AdSense network with multiple Adsense website.

#### Freelancing

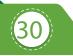

- Popular freelancing websites
- How to Choose freelancer(For your project)?
- How to get money worldwide?
- Popular online payment option for freelancer

#### Internet Entrepreneurship

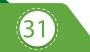

- 🖒 How to Start Online Business?

- C Rules & regulation of Taxation in India
- C Funding Concept for Company
- How to Get Fund form Investor?
- 🖒 Idea Does Not Matter ,Execution Does!

#### **Interview Preparation**

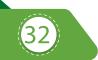

- How to Write Perfect Resume?
- 🖒 Question & Answer Session
- 🖒 Important questions List
- 🖒 Mock test Preparation

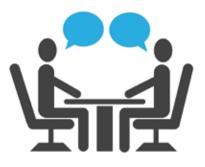

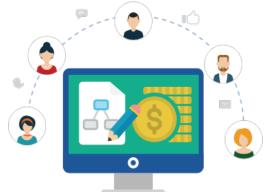

## PIMS TRAINEES HAVE 95% SUCCESS RATIO IN PLACEMENT & ENTREPRENEURSHIP

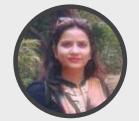

Zeba Quadri Founder of ZebTech Solution Ex-Trainee, PIMS

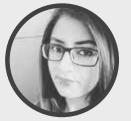

**Chinmayi Jha** Content Writer (SEO) Monster India

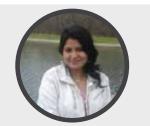

**Anjna Singh** Ex Trainee PIMS, Entrepreneur

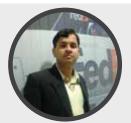

**Govind Jha** Digital Marketing Manager HCL Health Care

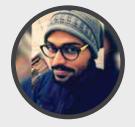

Paritosh Mishra Founder of zephyr India Ex-Trainee, PIMS

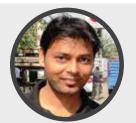

Abhishek Ranjan Digital Marketing Manager Blue Pigeon

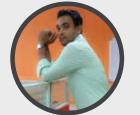

**Divyanshu Kaushik** Digital Marketing Manager Zephyr Limited

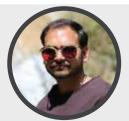

Ravish Dhiran Social Media Manager SME Channels

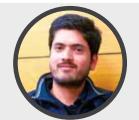

**Anjit Tiwari** Email Marketing Expert Optimal Transnational India Pvt. Ltd.

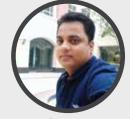

**Sanjay Gupta** Founder of Uday Softech Ex-Trainee, PIMS

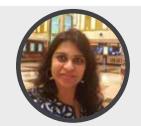

**Deepti Gupta** Founder of Beauty & Healthcare Co. Ex-Trainee, PIMS

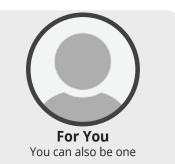

# ABOUT PROFESSIONAL INSTITUTE OF MARKETING & STRATEGY

PIMS is an outreach initiative of Panache Softech Pvt. Ltd. located in Sector 16, Nodia. For the past several years, Panache Softech has defined its leadership position in the Internet industry with a stellar list of clients for whom the company has provided services in areas such as Internet marketing, web development, web designing, SEO, Multimedia and animation. We now bring our combined experience and expertise to students to help them carve a highly successful career niche in the Internet marketing world.

# RECRUITERS FOR INTERNET MARKETING EXPERTS

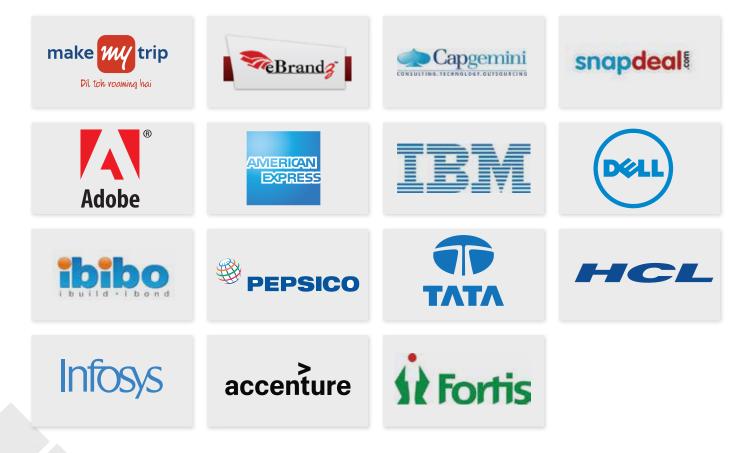

#### **WORKSHOP & SEMINAR** #JoinInternetRevolution

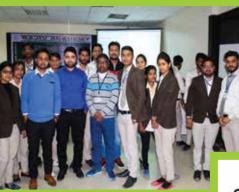

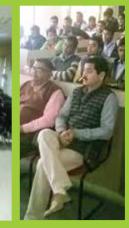

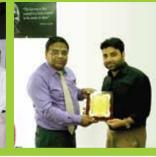

#### ऑनलाइन बाजार की दी जानकारी

जासं, ब्रेटर खेलुझः नीतेज चार्क स्थित लॉयड जिजनेस कॉलेज में साफेटिय पर रोभिनार का आखेजन किया गया। फ्रिसिजी ने आनलाइन खाला

सेमिनार ऑनलाइन सजार में वद रहे रोजगार के अठसर

पद्या शिक्षेयती ने अनलाहन वालां के बहुने सक्रम पर अन्तर्ग नियास कालान में जीकनो पाने प रोग सालान में जीकनो पाने प रोग सालान में जीकनो पाने प रोग सालान में जीकनो पर प्रेशी के अग्र रहेखे को इंटरोर यो दी। सींग का सारे प्रार्थन के अठसा के अग्र रहेखे को इंटरोर यो दी। सींग का सो प्रारंगन कि कि साला में के अग्र रहेखे को इंटरोर यो दी। सींग का सारे प्रारंगन में के अग्र रहेखे को इंटरोर यो दी। सींग का सारे प्रारंगन के अवस्था का जाने प्रारंगन के प्रारंग के अग्र रहेखे को इंटरोर का सारे प्रारंगन में की ही उत्तेर प्रारंग पी प्रारंग के उत्ते प्रारंग प्रारंग में कि होते प्रारंग प्रारंगन के अग्र रहेखे में प्रारंग प्रारंग के उत्तेर प्रारंगी प्रारंग प्रारंग के उत्ते प्रारंग के उत्तरका के अग्र प्रारंग कि प्रारंग का सारे प्रारंग प्रारंग के अग्र के प्रारंग के अग्र के सार के प्रारंग की अवस्थरका का कि कार्य के कार्य का की प्रारंग का सारे की अग्र कार के कि की कार्य के कार की उत्तरकारी है। स्वार प्रारंग की अग्र कार के की कार्य की कार्य करता है। स्वार प्रारंग का जिन्दर कर की की कार कार की अग्र कर कार कार की आग्र का कार कार की आग्र की कार कार की आग्र की कार कार की कार करता है। आधार का आवस्पकता, भाषण मं च हातन वाल वायर भाषर हार छात्र आधी पार्क फेलिट, इतिहार वाला प्रात्मार प्रात्मार प्रांत की जनवला देश कि केड में कैलिट आदि प्रांतनवाली हुए आसर पा नितेत प्राप्त, विकास दे। कहा कि अब तकन्वेल के देने में चीहन, मर्गत ठावून, उठ, पार्क लोग के कार्य अपूर्णतात हो चहैं। लापने, छ, अल्पान जवीत आदि तेल आवस्पकत हे उसका प्रात्मय उठाने जहरियात थे।

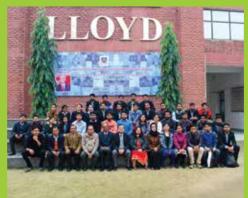

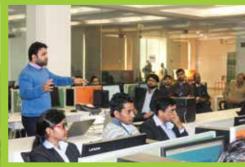

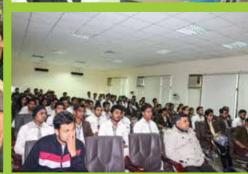

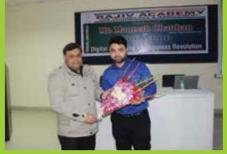

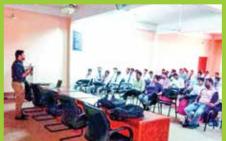

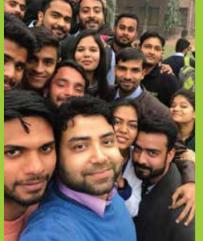

#### OUR SUBSIDIARIES

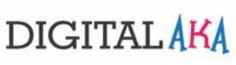

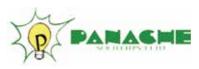

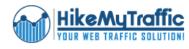

www.digitalaka.com

www.panachesoftech.com

www.hikemytraffic.com

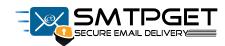

www.smtpget.com

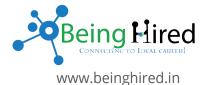

CONTACT US:

## **TRAINING CENTER**

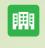

 $\mathbf{O}$ 

Professional Institute of Marketing & Strategy (Subsidiary of Panache Softech Pvt. Ltd.)

A-44A, 2nd Floor, Behind Mcdonald's Sector-16, Noida, Uttar Pradesh, 201301

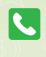

0120-4267775 9911183009 7840044420

< 🛛 inf

info@digipims.com